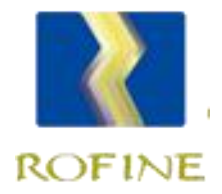

# 广西营商环境智管云平台 涉企服务支持企业操作说明

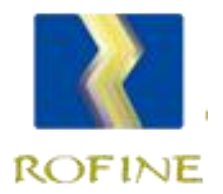

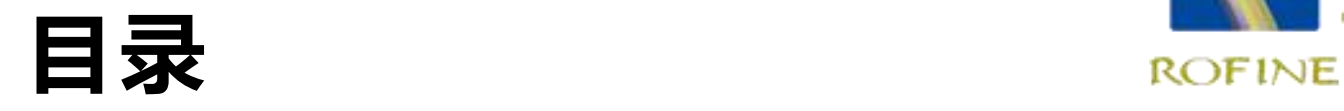

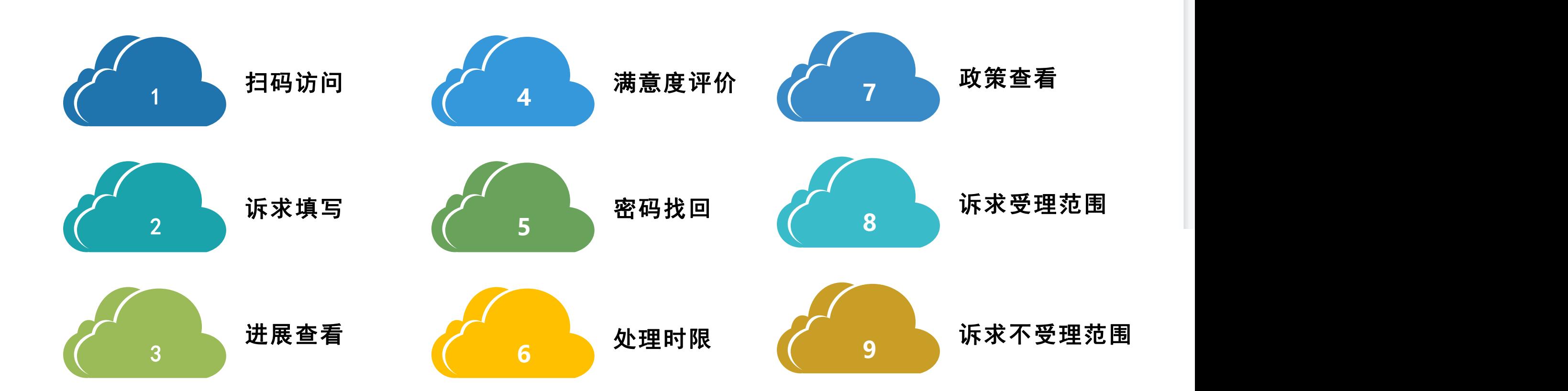

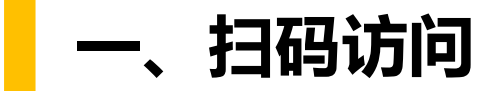

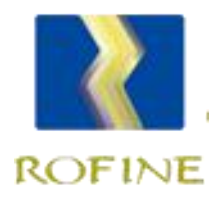

### 使用手机和其他移动端的微信、支付宝和浏览器等应用,打开扫一扫, 扫描二维码进入诉求填报页面。

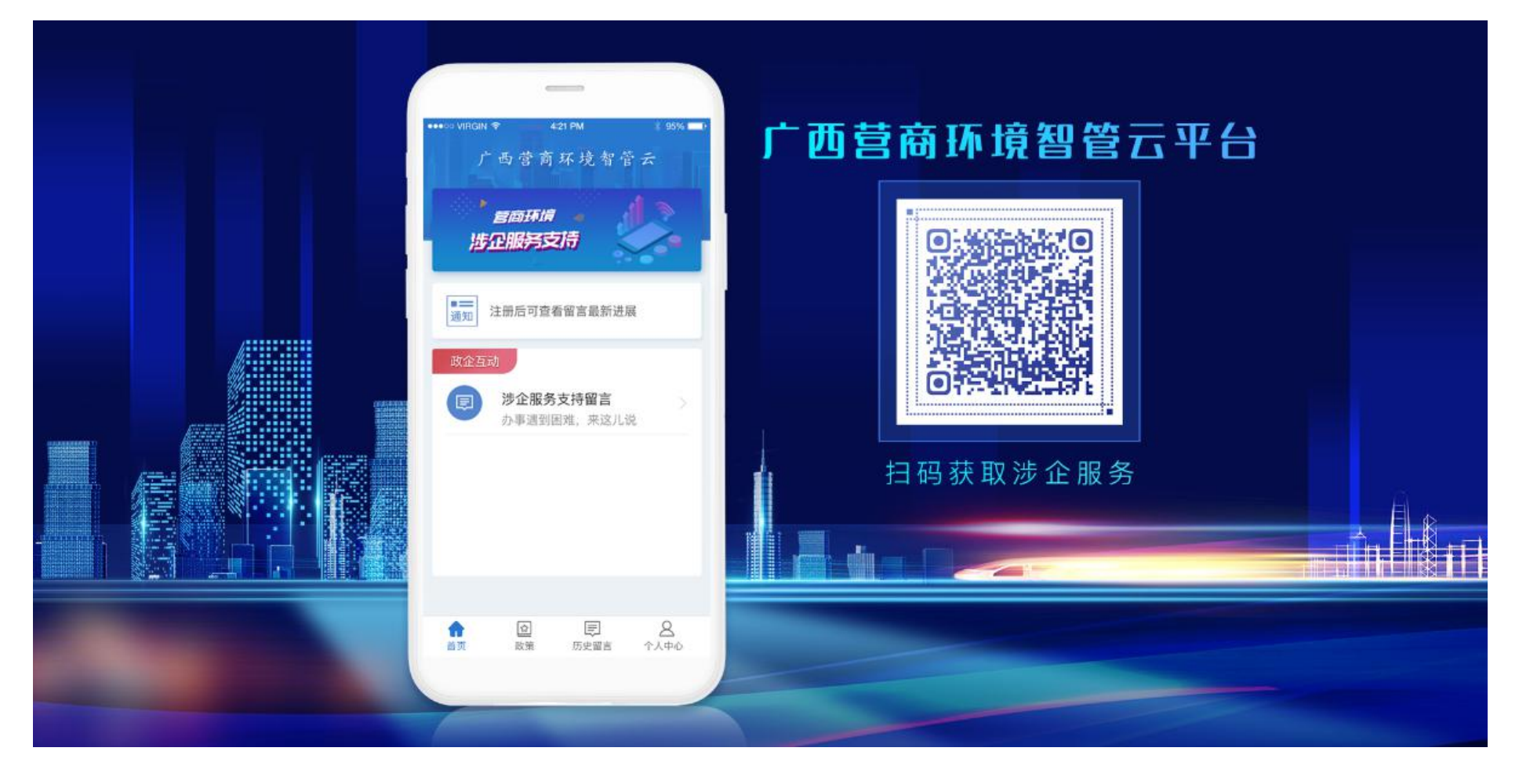

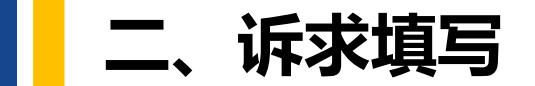

功"即表示成功提交。

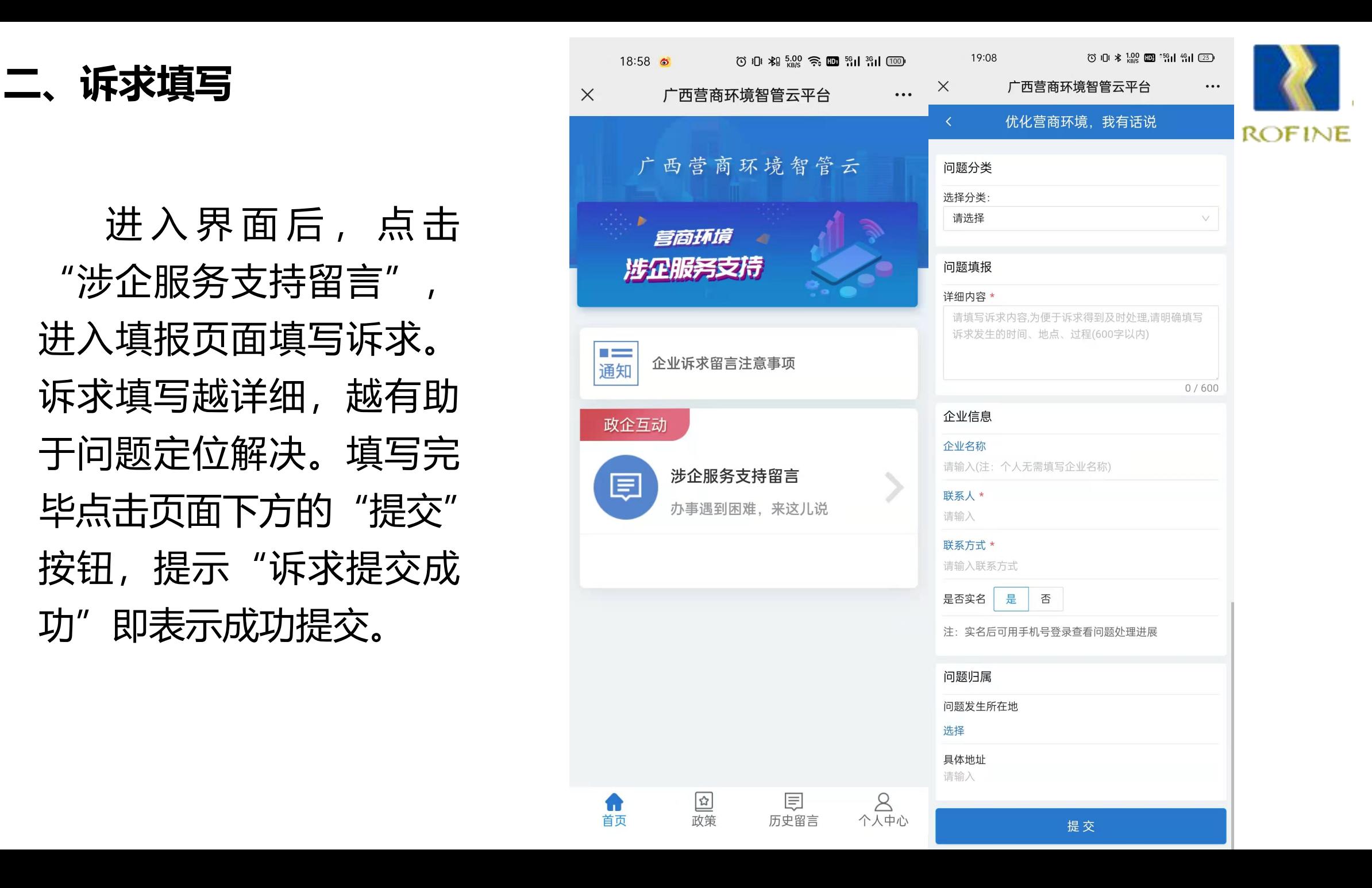

如需查看诉求进展情况, 2008年4月 填写的联系人和联系方式完善的工作。 注册,也无法查看诉求处理 进展。

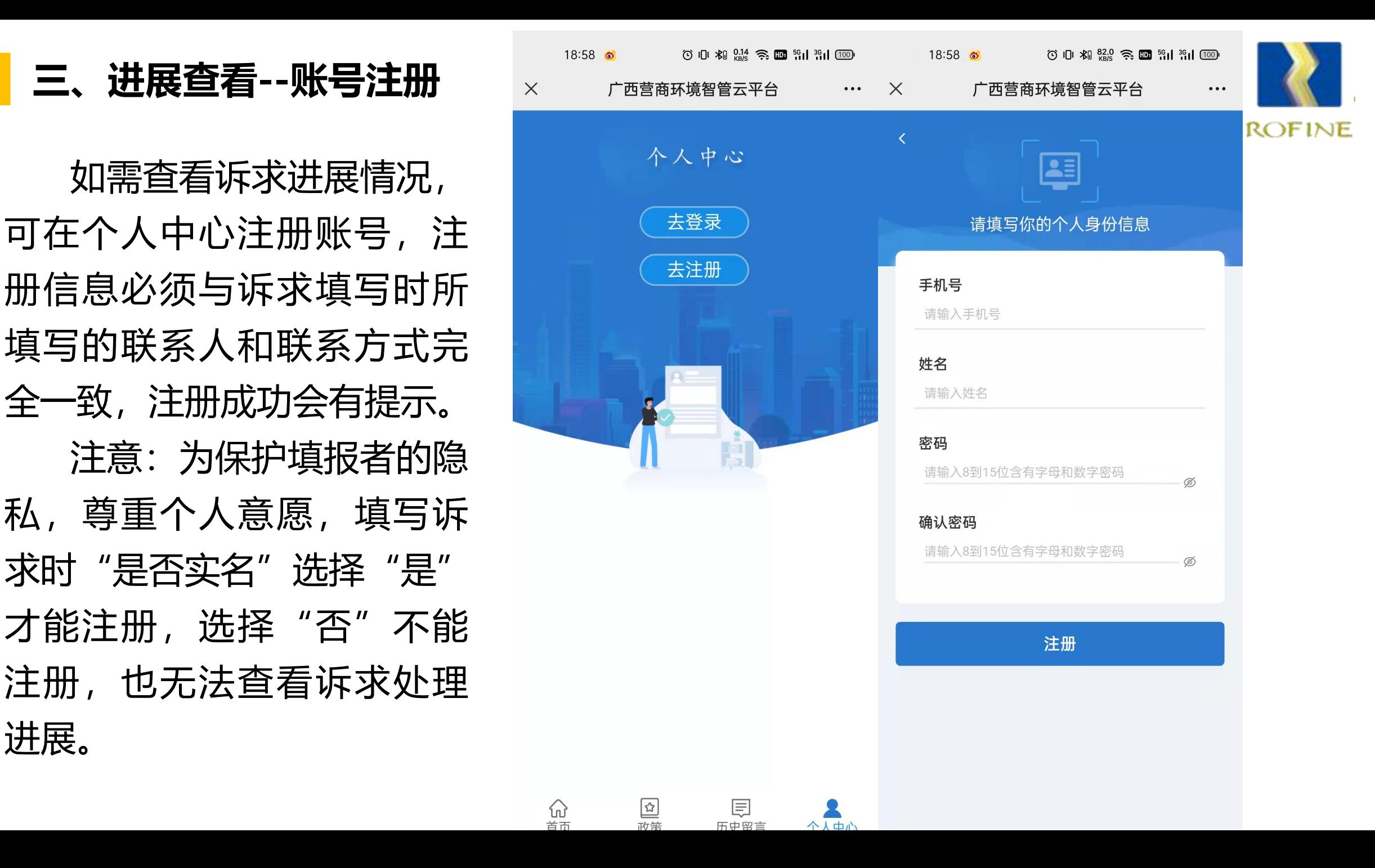

### **三、进展查看--账号登陆**

注册成功后跳转到登陆界 面,输入手机号和密码,点 击登陆,成功登陆后即可查 看已提交的诉求列表。

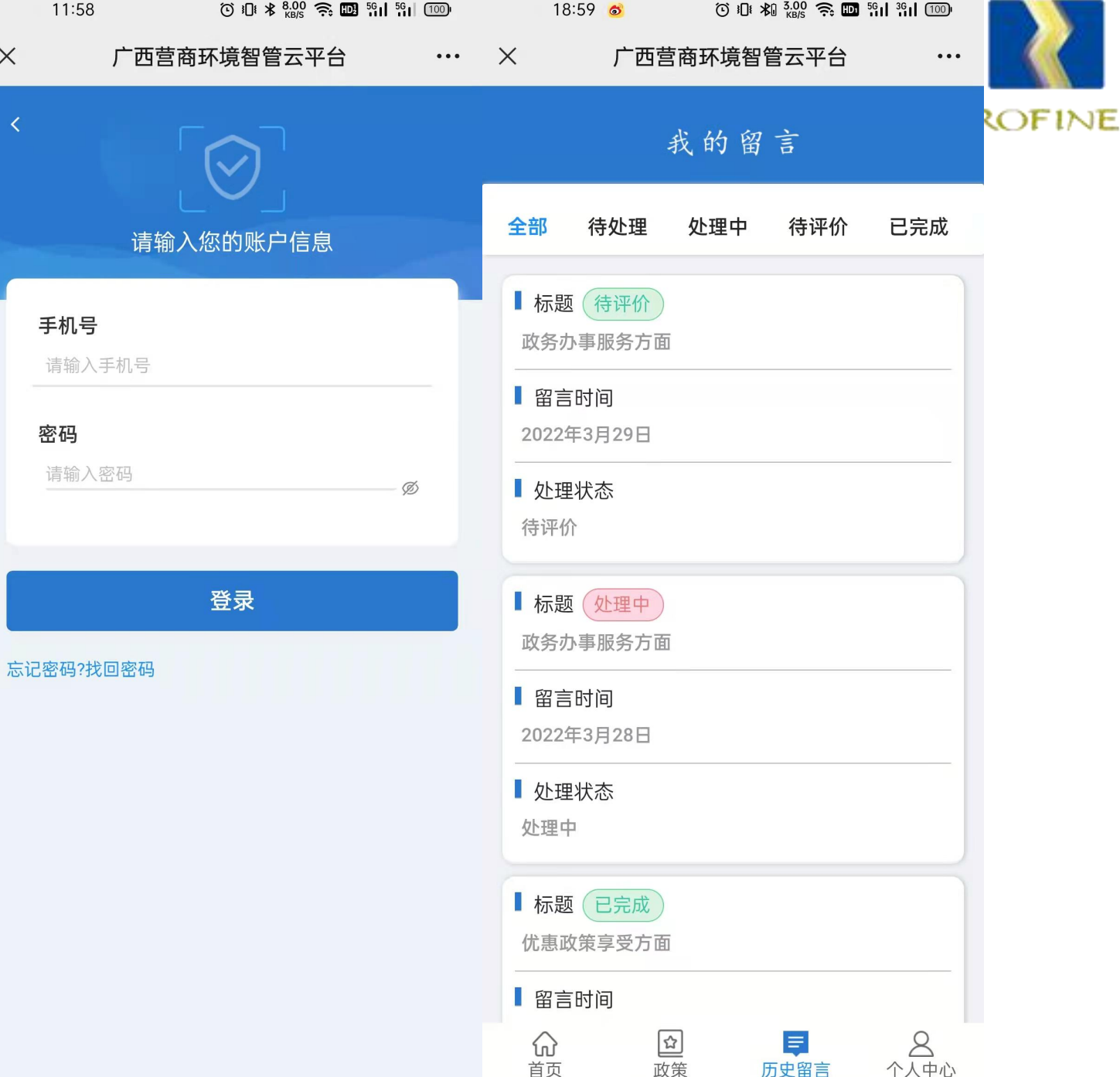

进展查看<br>————————————————————

点击提交的诉求,弹出诉 求详细信息,包括问题分类、 留言日期、问题描述,下面 的反派单位、处理情况、处 <mark>!</mark> 理时间为诉求的处理进展, <mark>,</mark> 满意度评价为评价状态或评 价结果。

留言状态包括待处理、处 理中、待评价、和已完成。

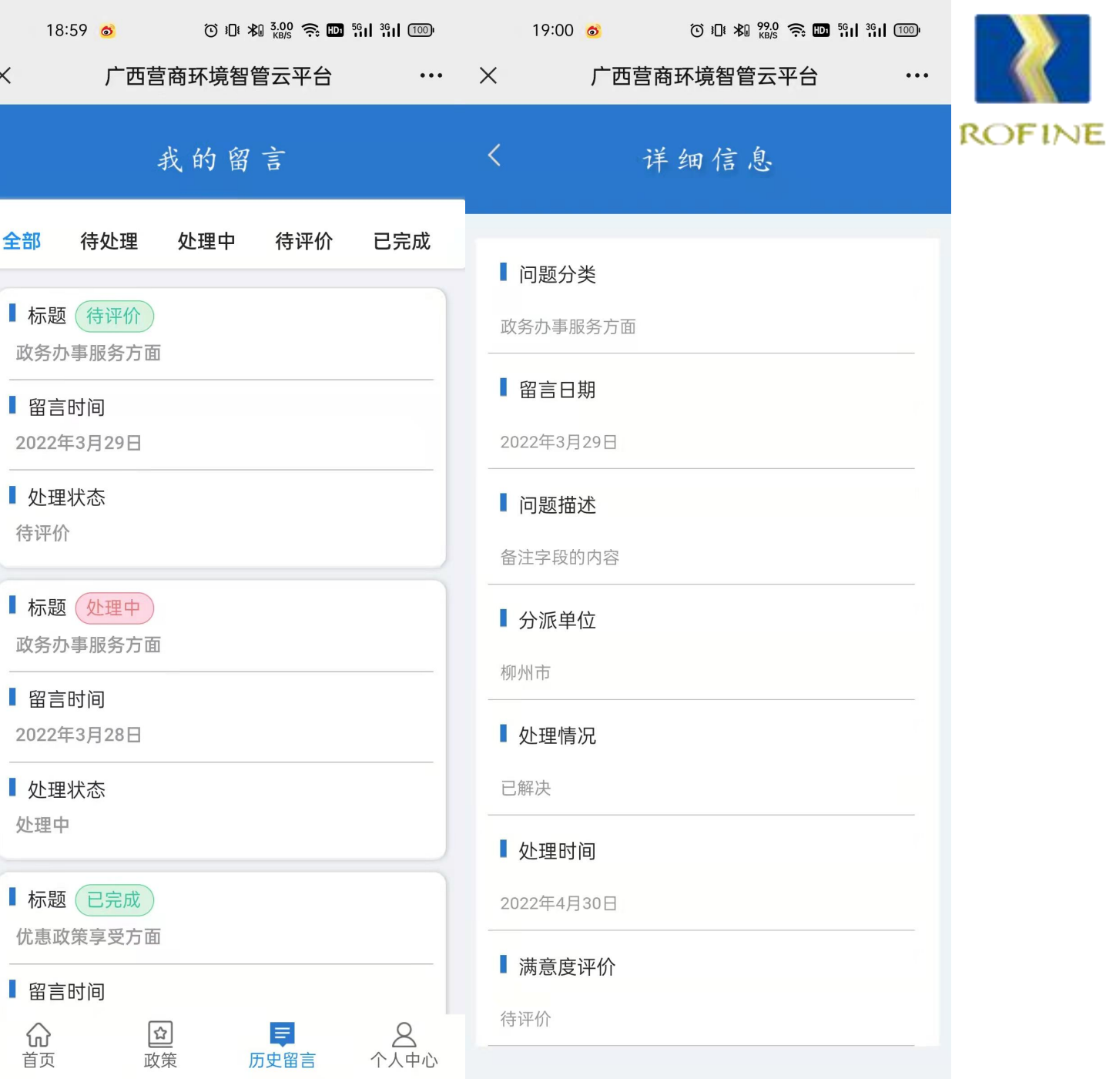

处理情况进行满意度评价。 网络海默斯 意、满意、一般、不满意、 后点击"确定"即可完成评 价。

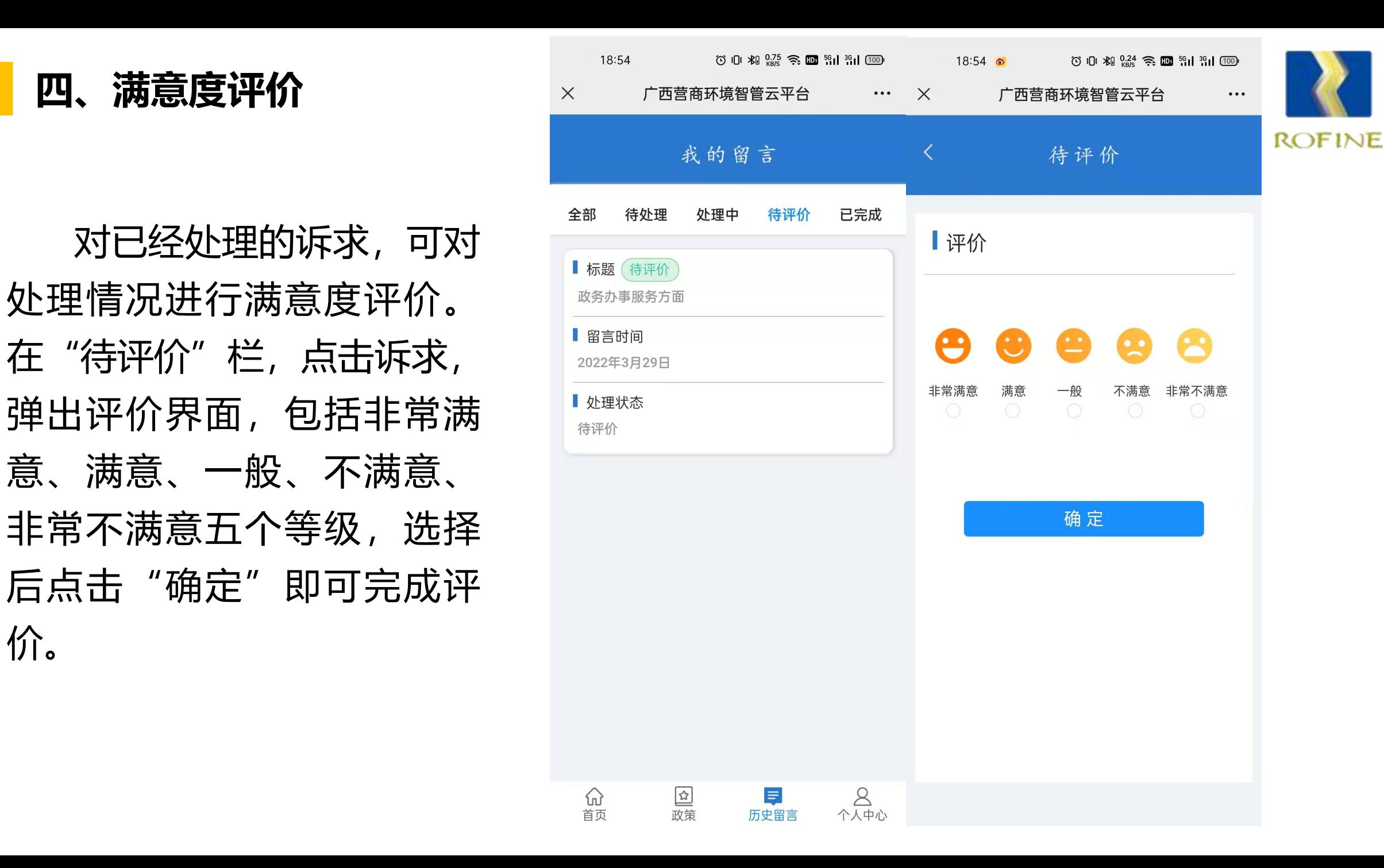

圣陆密码。 医单位性骨髓炎 医心包 医心包 医心包

界面点击忘记密码,弹出验 进行验证,两者与注册时完善 全一致才可重置;3.验证成功 <mark>/ 密码</mark> 后弹出重置密码页面,输入 <sup>(找回</sup> 密码码确认密码后, 点击

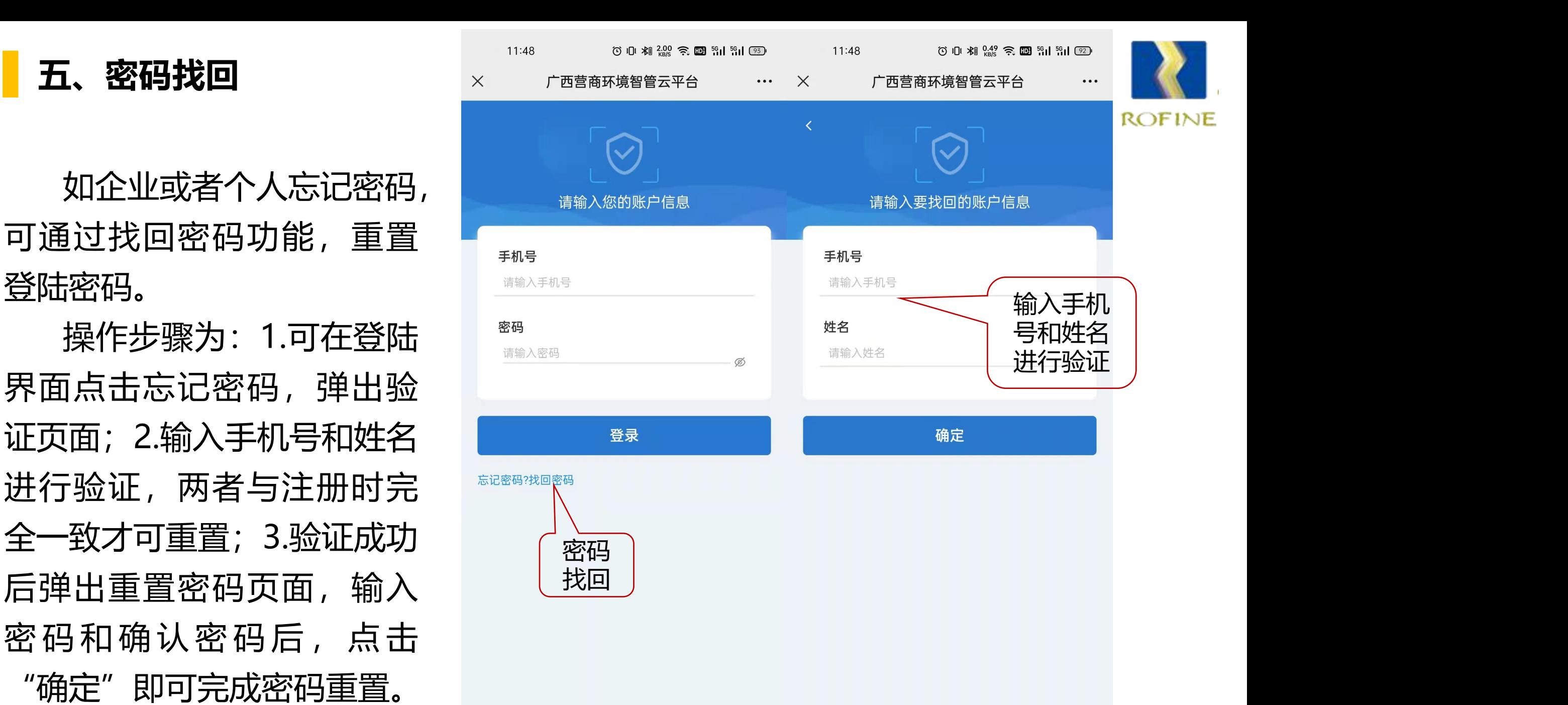

## 如企业或者个人忘记密码, ファンス アンプロン きゅうしゅう きょうかい 可通过找回密码功能,重置 网络 医心包 医心包 **Property and the contract of the contract of the contract of the contract of the contract of the contract of the contract of the contract of the contract of the contract of the contract of the contract of the contract of** 界面点击忘记密码,弹出验 证页面;2.输入手机号和姓名 进行验证,两者与注册时完 全一致才可重置;3.验证成功 后弹出重置密码页面,输入 密码和确认密码后, 点击

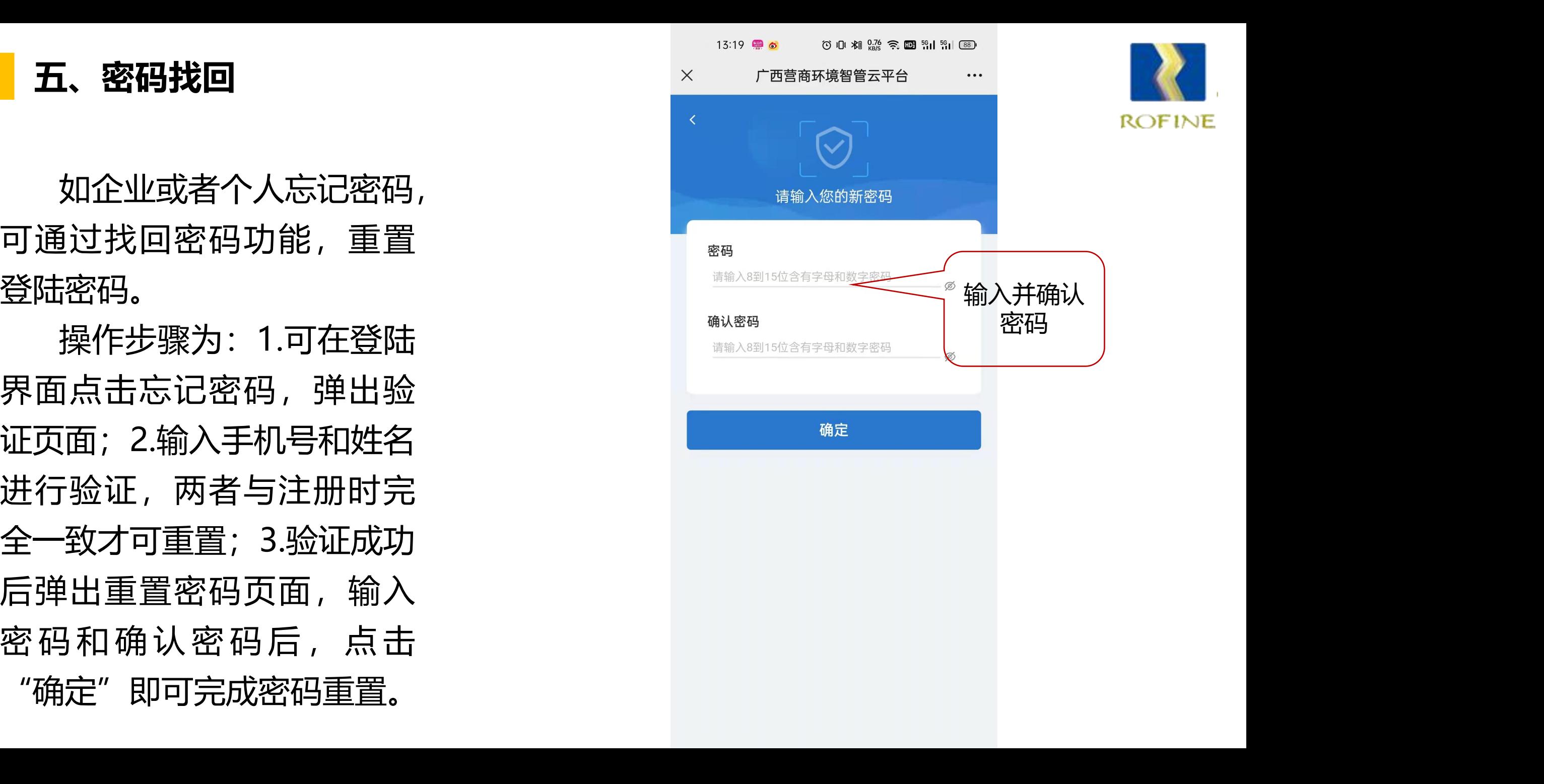

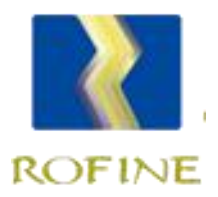

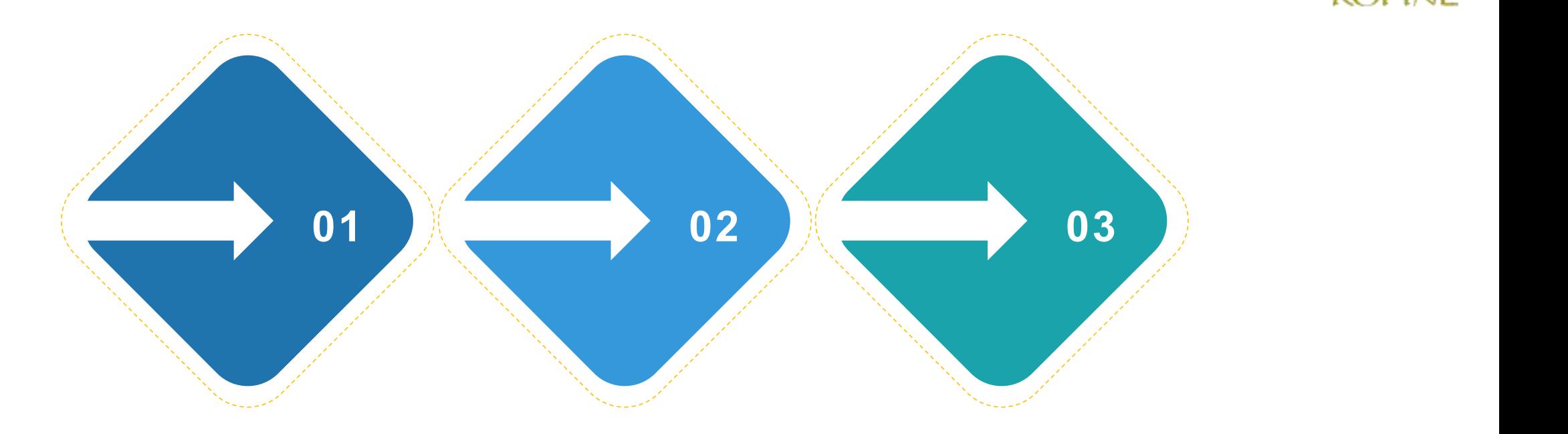

受理时限 办结时限 延长时限 收到企业诉求后,3个 对于受理的诉求,在作出 工作日内决定是否受 受理决定之日起30个工作 理; 对于受理的诉求,在作出 对于涉及面广、办理难度 受理决定之日起30个工作 大的诉求,可以适当延长 日内解决; 办理期限,在45个工作日 **延长 时 限** 内解决。

**七、政策查看**

企业或个人可查看最新的 上,一个人的人们就会被打开。<br>【<mark>三</mark> 最新发布

 $19:00$ 

 $70 \text{ s}$   $\text{m}$   $\cancel{20}$   $33.0 \text{ s}$   $\text{m}$   $\cancel{36}$   $\text{m}$   $\cancel{36}$   $\text{m}$   $\boxed{100}$ 

u **公布考核结果** 点击界面的"政策"选项, 可看到自治区和各市发布的 可在查询框输入关键词, 搜索查看需要的政策。

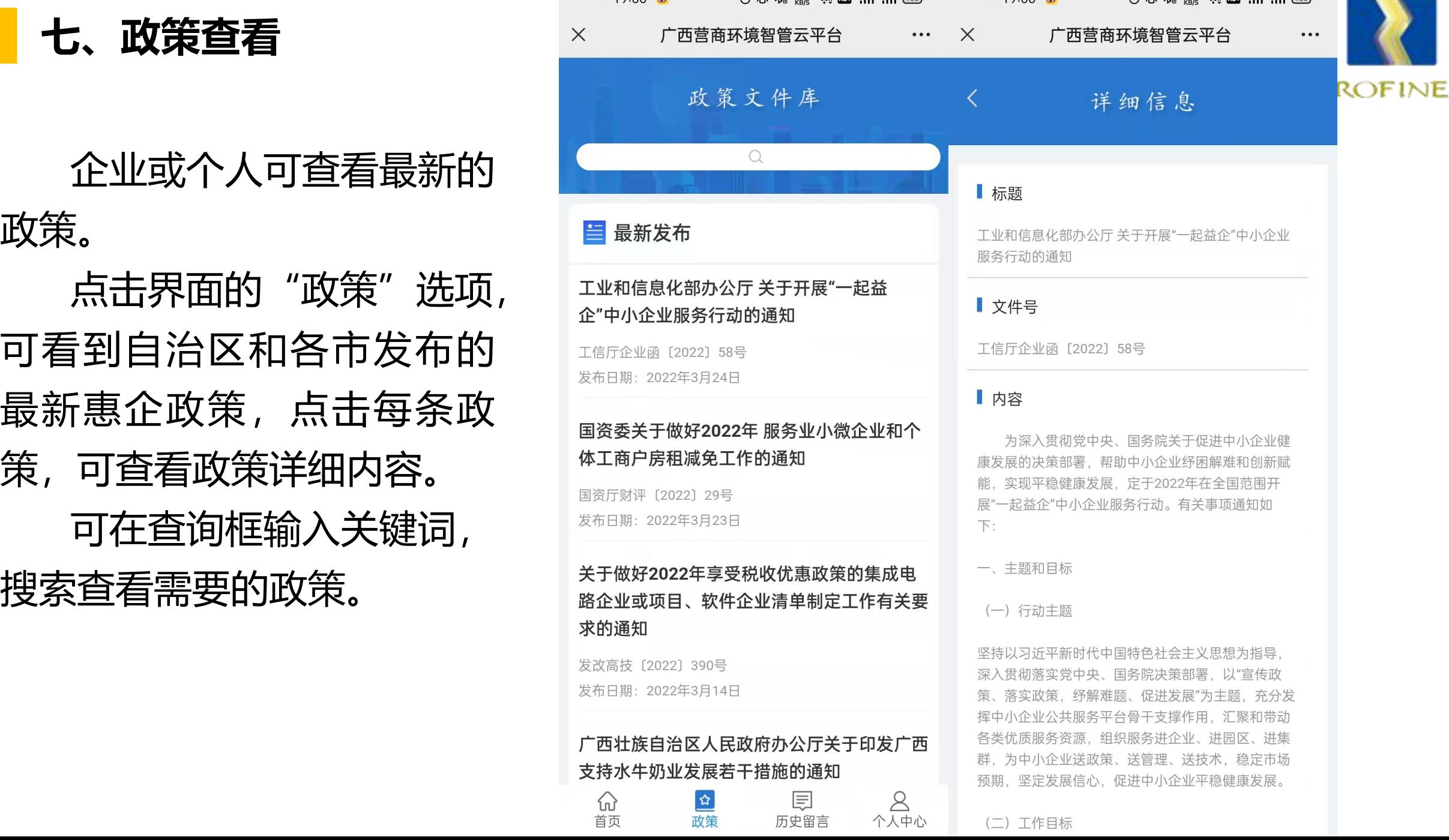

 $10:00$ 

 $\approx$  10  $\cdot$  20  $0.03$   $\approx$   $\frac{1}{20}$  50  $\cdot$  30  $\cdot$   $\frac{1}{100}$ 

### **八、诉求受理范围**

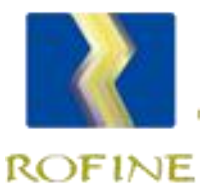

### 涉企服务支持主要解决企业或个人与**营商环境**有关的诉求,受理范围包括:

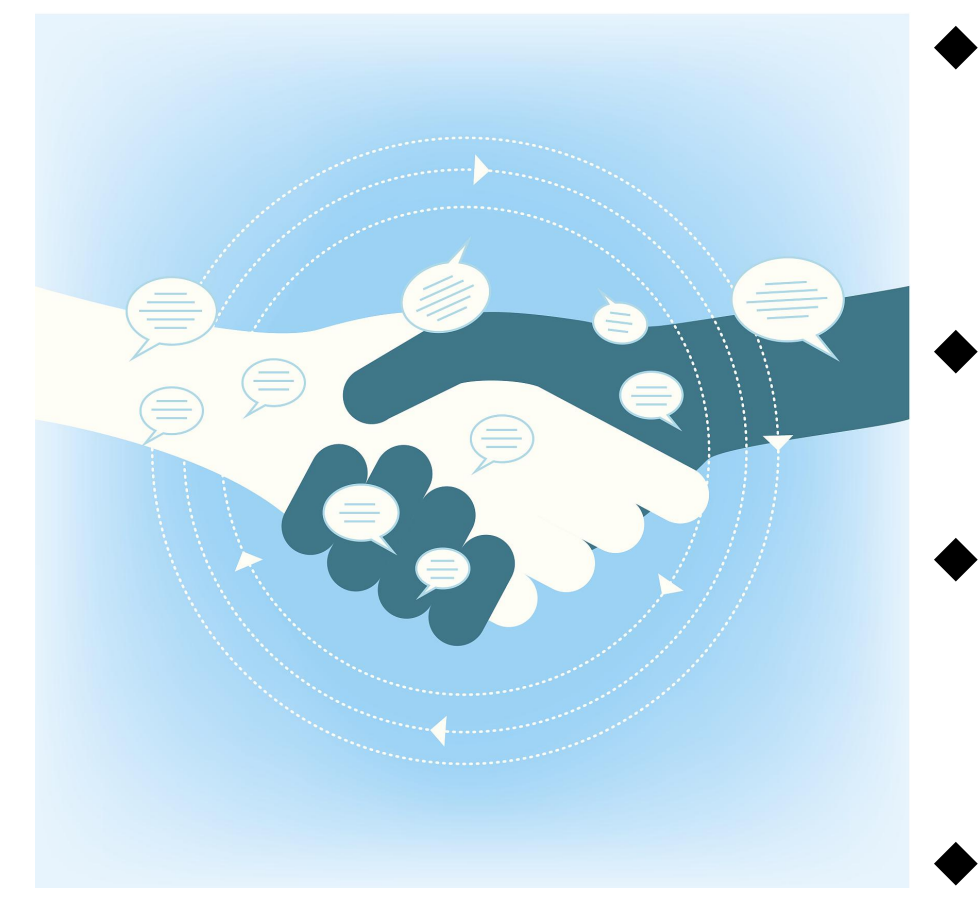

- u **公开考核标准** 退出市场等过程中遇到的准入门槛高、办理流程多、审 ◆市场主体在市场准入、投资建议、融资信贷、生产运营、 批时间长等问题;
- **以为人物的人物的行政许可**,向企业乱收费、违约拖欠账款等问题; ◆政府部门变相设定或者实施行政许可、继续实施已取消
- 公开每项指标如何打分,扣分规则等 u政府部门存在的新官不理旧账、不担当、不作为、门好 **u 《《天文文》 《天文》 《《太子》 》 近、脸好看、不办事,粗放执法、过度执法、以罚代管,** 发布考核结果和排名,公开扣分原因和佐证 吃拿卡要等问题;

◆其他损害营商环境的情形。

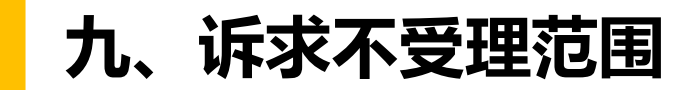

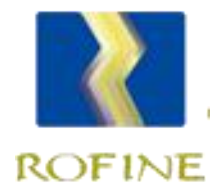

### 涉企服务支持主要解决企业或个人与**营商环境**有关的诉求,以下诉求不予受理:

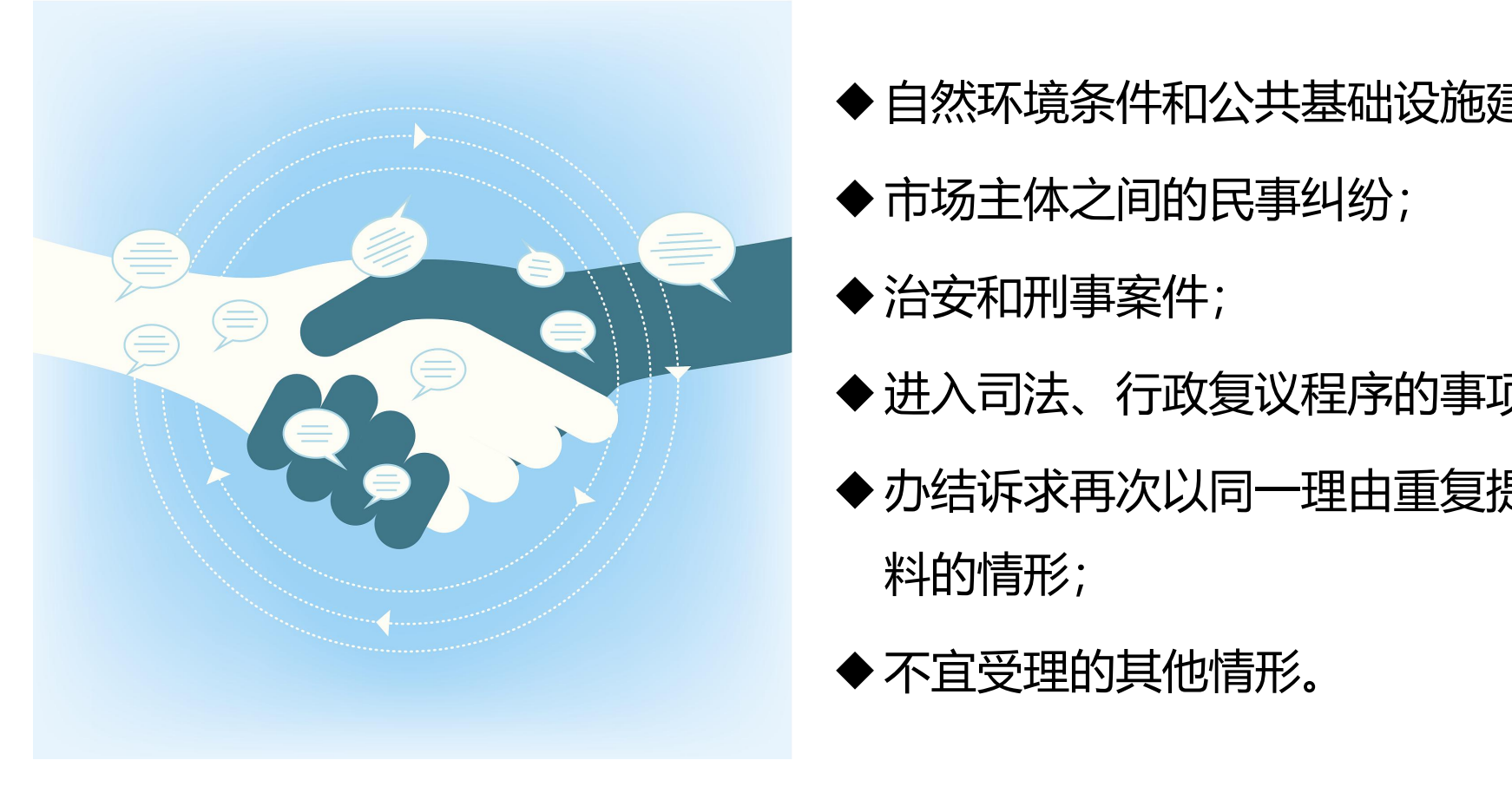

- **◆ 自然环境条件和公共基础设施建设问题;** 
	- ◆市场主体之间的民事纠纷;
	- u治安和刑事案件;
	- ◆ 进入司法、行政复议程序的事项;
	- ◆ 办结诉求再次以同一理由重复提出但未提供新的佐证材 料的情形;
	- ◆不宜受理的其他情形。